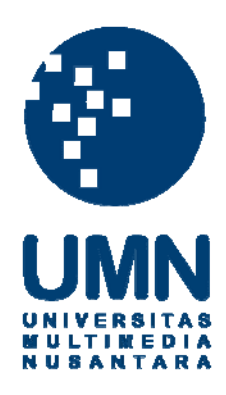

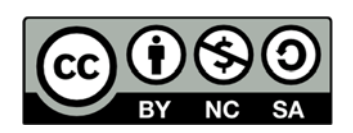

## **Hak cipta dan penggunaan kembali:**

Lisensi ini mengizinkan setiap orang untuk menggubah, memperbaiki, dan membuat ciptaan turunan bukan untuk kepentingan komersial, selama anda mencantumkan nama penulis dan melisensikan ciptaan turunan dengan syarat yang serupa dengan ciptaan asli.

# **Copyright and reuse:**

This license lets you remix, tweak, and build upon work non-commercially, as long as you credit the origin creator and license it on your new creations under the identical terms.

## **BAB III**

## **PELAKSANAAN KERJA MAGANG**

#### **3.1 Kedudukan dan Koordinasi**

Kegiatan kerja magang dilaksanakan di PT Gratia Jaya Mulya yang beralamat di Jalan. Raya Boulevard Timur Blok ZC I No. 10-11 Kelapa Gading, Jakarta Utara. Pelaksanaan kerja magang dilakukan dibagian *finance* & *accounting*. Divisi *finance* & *accounting* merupakan divisi yang mencatat transaksi, mengklasifikasi, merangkum dan mengelolah data serta menyajikan data dalam bentuk laporan. Pelaksanaan kerja magang dibawah bimbingan Ibu Sri Surnarsih selaku *Finance & Accounting Manager*.

### **3.2 Tugas yang dilakukan**

Tugas-tugas yang dilaksanakan selama proses magang adalah sebagai berikut:

3.2.1 Melakukan pengecekkan *billing* pasien dengan laporan data pasien yang diperoleh dari rumah sakit.

Salah satu bentuk kerja sama yang dilakukan perusahaan dengan rumah sakit disebut kerja sama operasional (KSO) dari kerja sama ini perusahaan dan rumah sakit akan bagi hasil (*profit sharing*) atas keuntungan yang diperoleh. Keuntungan KSO diperoleh dari tindakan yang dilakukan terhadap pasien. Pasien yang akan melakukan pengobatan dengan menggunakan alat kesehatan akan memperoleh *billing* yang harus dibayarkan kepada rumah sakit. Menurut Nizar (2011:111), *bill* merupakan

dokumen yang membuktikan kewajiban seorang debitur kepada kreditur. Jadi dapat dikatakan *billing* pasien merupakan dokumen yang membuktikan kewajiban seorang pasien kepada rumah sakit.

*Billing* rumah sakit terdiri dari empat rangkap yaitu rangkap pertama (putih) untuk pasien, rangkap kedua (kuning) untuk rumah sakit sedangkan rangkap ketiga dan keempat (hijau dan biru) untuk perusahaan. Rumah sakit akan mengirim *billing* (hijau dan biru) beserta dengan laporan data pasien ke perusahaan. Perusahaan akan melakukan pengecekkan atas *billing* pasien dengan laporan data pasien. Pengecekkan dilakukan untuk memastikan nama pasien, tarif serta tipe (deposit, rawat jalan, rawat inap, BPJS/JKN dan jaminan perusahaan) dengan jenis pemeriksaan yang dilakukan sudah sesuai atau tidak. BPJS adalah Badan hukum yang dibentuk untuk menyelenggarakan program jaminan kesehatan (http://www.depkes.go.id/). JKN adalah Jaminan Kesehatan Nasional yang [diselenggarakan oleh B](http://www.depkes.go.id/)PJS Kesehatan (Badan Penyelenggara Jaminan Sosial) yang diatur dalam UU40/2004, tujuannya agar semua penduduk Indonesia terlindungi dalam sistem asuransi untuk mendapatkan pelayanan kesehatan yang aman, bermutu dan terjangkau (http://www.depkes.go.id/).

# **NIVERSITAS**

3.2.2 Membuat perhitungan biaya lembur (*overtime*[\) karyawan perusahaan.](http://www.depkes.go.id/) 

Menurut Kamus Besar Bahasa Indonesia (KBBI) lembur adalah pekerjaan dinas yang dilakukan di luar dari jam kerja. Perhitungan biaya lembur dilakukan ketika karyawan dari cabang ada yang ditugaskan untuk lembur. Perusahaan akan memperoleh formulir lembur yang dikirim oleh cabang ke perusahaan. Formulir lembur berisikan data karyawan yang melakukan lembur berupa nama, tanggal, hari, jam mulai, jam selesai, pekerjaan yang dilakukan dan tanda tangan dari karyawan yang bersangkutan serta atasan sebagai yang menyetujui. Perusahaan akan melakukan perhitungan atas biaya lembur karyawan sesuai dengan jumlah hari dan jam lembur.

3.2.3 Melakukan rekap penjualan (*sales*) perusahan dari bulan Oktober 2014 – 2015.

Aktivitas utama perusahaan yaitu menjual alat-alat kesehatan kepada pihak-pihak yang membutuhkan dalam hal ini rumah sakit. Penjualan yang dilakukan perusahaan sesuai dengan *purchase order* (PO) dari rumah sakit. Menurut Nizar (2011: 720), *purchase order* adalah mandat tertulis yang diberikan kepada seorang penjual untuk menyerahkan barang atau jasa yang telah dispesifikasikan pada tingkat harga yang telah ditentukan. Sekali pesanan itu diterima oleh pemasok, maka pesanan pembelian menjadi kontrak pembelian yang mengikat secara hukum. Tujuan dilakukannya rekap atas penjualan untuk mengetahui jenis-jenis barang yang telah dijual dan barang yang telah dikirim ke rumah sakit. Selain itu, untuk mengetahui dan memantau pembayaran yang telah dilakukan oleh pihak rumah sakit.

Dalam melakukan rekap dokumen yang diperlukan yaitu faktur penjualan (*sales invoice*) dan kwitansi. Menurut Nizar (2011:521), *invoice* adalah surat dagang yang dibuat oleh penjual barang atau jasa dan diserahkan kepada pembeli. Faktur memuat daftar dari semua barang yang dibeli beserta jumlahnya. Rumah sakit yang menjadi *customer* perusahaan terbagi atas rumah sakit pemerintah dan rumah sakit swasta. Pada rumah sakit pemerintah prosedur pembayaran yang dilakukan berbeda dengan rumah sakit swasta. Pada praktiknya rumah sakit pemerintah membayar tanpa mengangsur ditambah dengan PPN 10% dan biaya administrasi. Sedangkan, pada rumah sakit swasta menggunakan angsuran dimana biaya yang dibayarkan sesuai dengan jumlah barang yang dibeli. Rumah sakit swasta tidak melakukan pemotongan pajak, pemotongan pajak dilakukan oleh perusahaan.

3.2.4 Membuat rincian perhitungan pengeluaran kas kecil perusahaan dan cabang sehari- hari.

Dalam melaksanakan aktivitas operasional perusahaan sehari-hari, perusahaan tidak lepas dari pengeluaran dengan nilai atau angka yang kecil. Hal tersebut sebagi pendukung dalam melakukan aktivitas utama perusahaan. Dalam istilah *accounting* pengeluaran tersebut disebut sebagai *petty cash* (kas kecil).

 Menurut Rahayu (2010) dalam uswatun (2013), *petty cash* adalah sejumlah uang tunai yang disediakan untuk membayar keperluan atasan/pimpinan yang jumlahnya relatif kecil dan bersifat mendadak yang dikelola oleh seorang administrasi kantor atau sekretaris sehingga mendukung kelancaran kegiatan pimpinan. Pengertian lain dari *petty cash* yaitu sejumlah uang tunai yang disisihkan dari persediaan kas dan disimpan atau dipegang oleh pejabat tertentu yang ditunjuk untuk

persediaan pembayaran harian yang jumlahnya kecil (Nizar, 2011: 673). Menurut Samryn (2015: 35), pengelolaan dana kas kecil meliputi tahapan pekerjaan yaitu:

- 1) Pembentukan dana kas kecil harus ditetapkan berdasarkan estimasi kebutuhan dana dalam periode waktu tertentu misalnya seminggu. Pembentukan dana kas kecil terbagi dua alternatif yaitu pertama membentuk dana tetap (*imprest fund*). Dalam sistem ini plafon dana kas kecil tidak berubah pada setiap kali pengisian. Kedua sistem dana berfluktuasi (*fluctuative fund*). Dalam sistem ini pengisian dana kas kecil dapat dilakukan dengan jumlah yang mengubah plafon dana kas kecil.
- 2) Pemakaian dana kas kecil digunakan untuk memenuhi pembelanjaan dalam jumlah yang relatif kecil, misalnya untuk memenuhi pembayaran biaya-biaya kebutuhan kantor seperti pembelian air minum dan pembayaran telepon.

3) Pengisian kembali dana kas kecil dapat dilakukan sesuai dengan periode yang ditetapkan, misalkan seminggu sekali atau sebulan sekali. Jadi, dapat disimpulkan *petty cash* merupakan dana dengan jumlah kecil yang digunakan sehari-hari untuk mendukung kelancaran kegiatan LTIME perusahaan.  $\Delta$ NUSANTARA

#### 3.2.5 Melakukan pengecekkan rekening koran.

Perusahaan setiap bulan menerima rekening koran dari bank yang berisi saldo simpanan awal bulan, penambahan simpanan dan pengurangan simpanan selama sebulan serta saldo akhir bulan. Menurut Samryn (2015: 207), penambahan simpanan berasal dari transaksi yaitu: penyetoran dan kiriman uang dari debitur serta jasa giro (bunga). Pengurangan simpanan berasal dari transaksi yaitu pengambilan, biaya bank dan transfer uang ke pemasok. Rekening koran menurut Purba (2013), merupakan produk perbankan dimana bank sebagai penampung dana dan sekaligus pencatat aliran dana masuk dan keluar. Berdasarkan hal tersebut bank mendokumentasikan transaksi yang terjadi dalam sebuah laporan tertulis kepada nasabah/konsumen yang berupa lembaran kertas yang mencatat keluar masuk dalam waktu, jumlah dan keterangan penyetor (Purba, 2013). Oleh perusahaan, rekening koran yang diterima dicocokan dengan buku besar kas. Namun pada tugas yang diberikan yaitu memeriksa siapa saja yang telah melakukan pembayaran atas barang atau alat yang telah dibeli secara kredit, kemudian di*input* ke dalam MS. Excel pada rekapan penjualan perusahaan.

**NIVERSITAS** MULTIMEDIA NUSANTARA 3.2.6 Membuat rekapan pembelian alat kesehatan untuk bulan Januari – Juli 2015.

Perusahaan melakukan kerja sama dengan beberapa rumah sakit baik itu rumah sakit negeri atau pemerintah maupun dengan rumah sakit swasta begitu pula dengan *vendor* alat-alat kesehatan. Rumah sakit selaku pelanggan perusahaan akan melakukan pemesanan barang kepada perusahaan kemudian perusahaan akan melakukan pemesanan barang kepada *vendor* yang bersangkutan.

Menurut Yusra dan Sari (2012), *purchase order* adalah dokumen komersial yang diterbitkan oleh perusahaan (badan) atau pihak yang bertindak selaku *buyer* (pembeli) untuk memperoleh barang atau jasa yang dibutuhkan dari *supplier* atau *vendor*. Valid atau tidaknya *purchase order* dapat dilihat dari beberapa hal antara lain:

- a) *Official Company Header*: jika PO tidak menggunakan kop perusahaan di ujung atas maka PO tersebut dianggap tidak valid.
- b) *Company Chop*: jika PO tidak dilengkapi dengan stempel perusahaan, maka *purchase order* dianggap tidak valid.
- c) *Authorized Signature*: jika PO tidak disertai dengan tanda tangan dari pimpinan perusahaan atau yang diberikan wewenang, maka PO dianggap tidak sah atau valid. NUSANTARA

3.2.7 Membuat *chart* rata-rata pasien yang melakukan pemeriksaan (PET SCAN, MRI dan MSCT).

Tujuan pembuatan *chart* untuk mengetahui perkembangan pasien setiap bulannya yang melakukan pemeriksaan menggunakan alat kesehatan yang ada di rumah sakit. Ketika ada pasien yang melakukan penggobatan dengan menggunakan alat perusahaan yang ada di rumah sakit maka perusahaan memperoleh pendapatan dari tindakan yang dilakukan. Apabila jumlah pasien yang menggunakan alat tersebut tidak sesuai dengan target perusahaan, maka kontrak yang dilakukan dianggap batal dan alat tersebut ditarik kembali oleh perusahaan.

3.2.8 Membuat penagihan atas *billing* kerja sama operasional (KSO) yang sebelumnya telah dikirim oleh rumah sakit.

KSO merupakan kerja sama perusahaan dengan rumah sakit dan terjadi bagi hasil (*profit sharing*) atas keuntungan yang diperoleh. Menurut Muchtasib (2007: 3) dalam Iftiani, dkk (2015), sistem bagi hasil adalah sistem dimana dilakukannya perjanjian atau ikatan bersama didalam melakukan kegiatan usaha. *Profit sharing* yang dilakukan antara perusahaan dan rumah sakit 0,74% untuk perusahaan, 0,26% untuk rumah sakit yang terbagi menjadi 0,16 untuk sarana dan 0,1% untuk pelaksana. Dalam melakukan penagihan *billing* ke rumah sakit ada beberapa dokumen yang harus dilampirkan.

 Dokumen yang dilampirkan yaitu berupa Berita Acara Bagi Hasil KSO, Surat Permohonan Pembayaran dan Kwitansi. Berita acara bagi hasil KSO berisi pernyataan yang bersifat pengesahan atas bagi hasil dari kerja sama KSO. Surat Permohonan Pembayaran berisi pengajuan pembayaran atas pemeriksaan yang telah dilakukan. Sedangkan, kwitansi berisi tagihan yang harus dibayarkan rumah sakit kepada perusahaan.

3.2.9 Membantu menyiapkan kontrak kejasama dan surat perintah kerja (SPK) rumah sakit.

Dalam perjanjian jual beli barang atau alat kesehatan untuk pembelian rumah sakit melalui *e-catalog*/tender harus menggunakan kontrak kerja dan SPK. SPK merupakan dokumen yang berisikan hal-hal yang terdapat di kontrak kerja yang di dalamnya terdapat dua pihak yaitu pihak yang mengeluarkan SPK dan pihak yang menerima SPK. Menyiapkan yang dimaksud disini yaitu memeriksa kembali kontrak kerja dan SPK yang telah dibuat oleh kedua bela pihak, mencetak (*print*) dokumen tersebut sesuai dengan kebutuhan, menempelkan materai 6000.

NIV USANTARA

## **3.3 Uraian Pelaksanaan Kerja Magang**

Uraian pelaksanaan kerja magang berdasarkan tugas yang dilakukan selama proses kerja magang adalah sebagai berikut:

- 3.3.1 Melakukan pengecekkan *billing* pasien dengan laporan data pasien yang diperoleh dari rumah sakit uraiannya sebagai berikut.
	- 1. Mendapat kiriman *biling* pasien beserta dengan laporan data pasien dari rumah sakit.

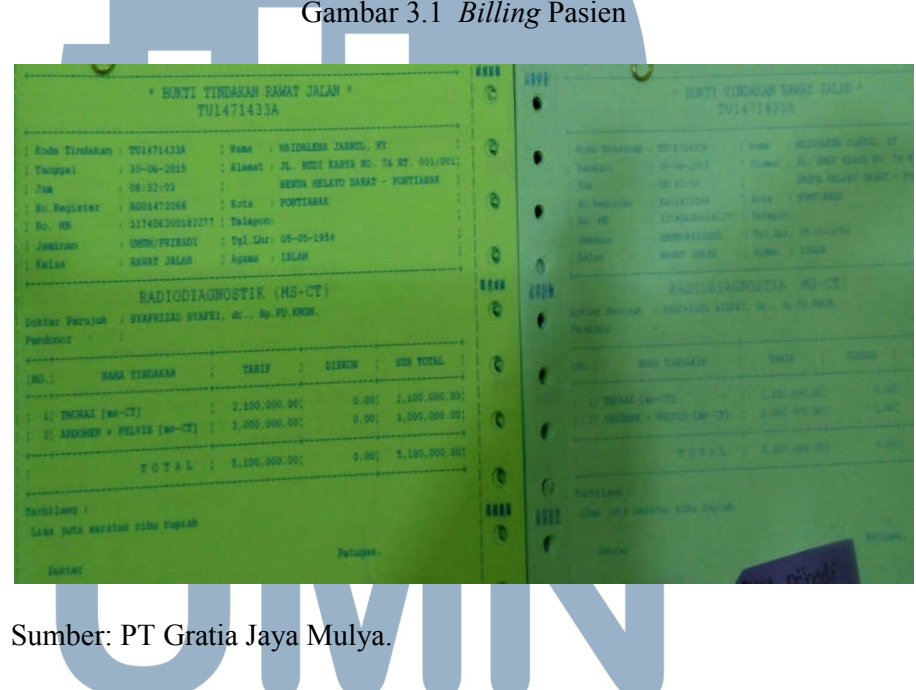

# UNIVERSITAS MULTIMEDIA NUSANTARA

Gambar 3.2 Laporan Data Pasien

|         |         |                                                     |                             |                          |                      | Info Tindakan Umum - All<br>Layanan: RADIO DIAGNOSTIK MRI KSO | Tanggal 26-06-2015 00:00:00 s/d 26-06-2015 23:59:59 |                    |                           |                       |              |
|---------|---------|-----------------------------------------------------|-----------------------------|--------------------------|----------------------|---------------------------------------------------------------|-----------------------------------------------------|--------------------|---------------------------|-----------------------|--------------|
| Tol.Trs | No. Trs | No.MR                                               | <b>Nama</b>                 | Keias                    | <b>TIDE</b><br>Tarif | Jaminan                                                       | Tindakan                                            | <b>Nilai Tarif</b> | <b>Nilai Diskon</b>       | <b>Nilai Total</b>    |              |
|         |         | 26-06-2015 TULK 68825A 317406300162853 DINDA CINTYA | WRISTANTI, AVE III          | <b>ANTIAS</b>            | <b>IBERT</b>         | IMM/PRIBADE                                                   | <b>BRAIN UNRI</b><br><b><i>RON RIMTRASY</i></b>     | 1,975,000.00       |                           | 1, 175, 000, 00 MERRY | 11308        |
|         |         | TU1469096A 313406300183209 MARTAH                   |                             | RAMAT-<br><b>UCTALRN</b> | <b>MAGIL</b>         | JAN NON PBI                                                   | <b>ABDOVEN (MRI)</b><br>DEN HONTRAS!                | 2,500,000.00       |                           | 2,500,000.00 4/894    | Jr S         |
|         |         | TUL469421A 317406300183211 NELIVATI. NY             |                             | RAVAT                    | 105.74               | JAN NOM PBL                                                   | <b>ABDOVEN (YEL)</b><br>DEN KONTRASI                | 2,500,000.00       |                           | 2.500,000.00 MURRE    | Dr.S         |
|         |         | TUL469421A 317406300183211 MELIYATI. NY             |                             | <b>JALAN</b><br>RAWAT    | <b>LEVERS</b>        | <b>JAN NON FBI</b>                                            | PELVIS INAI<br>DOM: RODAT BASI                      | 2,500,000.00       |                           | 2,500,000.00 MIGAN    | DE 3         |
|         |         | CU1469096A 317406300183209 WARTAH                   |                             | <b>YJALAN</b><br>EANAT   | <b>UNCON</b>         | JAN NON PBI                                                   | <b>FELVIS (IRE)</b>                                 | 2,500,000.00       |                           | 2.500,000.00 MDRA     | Dr.          |
|         |         |                                                     |                             | <b>UTATAN</b><br>RAWAT   | 13426                | <b>JAN NON PBI</b>                                            | DGN KONTRASI<br>BRAIN DRI                           | 2,500,000.00       |                           | 2,500,000.00 066      | SYAF         |
|         |         | TUI469247A 317406300178950 MULYATNO, IN             |                             | <b>VIALAN</b>            |                      |                                                               | DGN KONTRASI                                        |                    |                           |                       | 5021<br>Sp.7 |
|         |         |                                                     |                             | RANAE                    | EXTERNAL             | UMIN/PRIBADI WANNAE (NRI                                      |                                                     | 2,600,000.00       |                           | 2,605,000.00 NALT     |              |
|         |         | TU1468648A 317406300183258 MARKIA                   | WIDAWARKO, NY VIJALAN       |                          |                      |                                                               | DON KONTRAS!                                        |                    | 2,600,000.00 1,300,000.00 | 1,300,000.00 000      |              |
|         |         | TUI4658688 317406300183258 MARNIA                   | <b>HATALIAGUYS NW HATAN</b> | RAVAT                    |                      | EXTERNAE GALM/FRIBADI MANAGE LMRI                             | DON KONTRASI                                        |                    |                           |                       | $V$ DR       |

Sumber: PT Gratia Jaya Mulya.

2. Melakukan pengecekkan pada bagian nama pasien, jenis pemeriksaan yang dilakukan, tipe dan tarif antara *billing* pasien dengan laporan data pasien yang diberikan apakah sesuai atau tidak. Pengecekkan *billing* pasien dilakukan untuk empat katagori yaitu deposit, rawat jalan, rawat inap, BPJS/JKS dan jaminan perusahaan. BPJS adalah Badan hukum yang dibentuk untuk menyelenggarakan program jaminan kesehatan (http://www.depkes.go.id/). JKN adalah Jaminan Kesehatan Nasional yang diselenggarakan oleh BPJS Kesehatan (Badan Penyelenggara [Jaminan Sosial\) yang dia](http://www.depkes.go.id/)tur dalam UU40/2004, tujuannya agar semua penduduk Indonesia terlindungi dalam sistem asuransi untuk mendapatkan pelayanan kesehatan yang aman, bermutu dan terjangkau (http://www.depkes.go.id/).

3. Membuat laporan atas *billing* pasien yang tidak ditemukan serta kesalahan jika ditemukan antara tarif dan jenis pemeriksaan berbeda nilainya. Laporan tersebut akan dikirim ke rumah sakit yang bersangkutan untuk mengirim *billing* yang hilang. (Lampiran 9 *billing* hilang).

|                |                |                                                 |                  | Data Billing Pasien yang Hilang |             |                |              |
|----------------|----------------|-------------------------------------------------|------------------|---------------------------------|-------------|----------------|--------------|
|                |                |                                                 |                  |                                 |             |                |              |
| No             | <b>Tanggal</b> | <b>Nama</b>                                     | <b>MR</b> Pasien | <b>Tindakan</b>                 | Tipe        | Kelas          | <b>Tarif</b> |
| 1              | 9/6/2015       | Kawat                                           | 29678            | msct head                       | <b>BPJS</b> | $\mathsf{II}$  | Rp 1,515,000 |
| $\overline{2}$ | 10/6/2015      | Naila                                           | 28459            | msct head                       | <b>BPJS</b> | $\mathsf{II}$  | Rp 1,515,000 |
| 3              | 22/6/15        | Nobertus                                        | 30285            | <b>Msct thorax</b>              | <b>BPJS</b> | $\mathsf{II}$  | Rp 1,505,000 |
| 4              | 22/6/15        | Gunawan                                         | 30358            | msct head                       | <b>BPJS</b> | $\mathsf{II}$  | Rp 1,515,000 |
| 5              | 23/6/15        | Parnin                                          | 30336            | Msct Abdomen (kontras)          | <b>BPJS</b> | Ш              | Rp 1,706,000 |
| 6              | 24/6/15        | Mardu                                           | 30109            | msct head                       | <b>BPJS</b> | Ш              | Rp 1,515,000 |
| 7              | 25/6/15        | Setia                                           | 30519            | msct 3D head                    | <b>BPJS</b> | Ш              | Rp 1,570,000 |
| 8              | 27/6/15        | Agus                                            | 22770            | msct head                       | <b>BPJS</b> | $\mathbf{III}$ | Rp 1,515,000 |
| 9              | 29/6/15        | Mochamad                                        | 19151            | msct head                       | <b>BPJS</b> |                | Rp 1,627,000 |
| 10             | 30/6/15        | Teguh                                           | 30757            | msct 3D head                    | <b>Bpjs</b> |                | Rp 1,570,000 |
| 11             | 30/6/15        | Novianto                                        | 30749            | Msct Thorax (kontras)           | Umum        | Ш              | Rp 1,706,000 |
| 12             | 17/6/15        | <b>Dewi</b>                                     | $00 - 74 - 36$   | <b>Msct Head</b>                | Jamkesda    | Ш              | Rp 1,515,000 |
|                |                |                                                 |                  | Msct head (kontras)             | Jamkesda    | Ш              | Rp 1,700,000 |
|                |                |                                                 |                  | Msct head (kontras)             | Jamkesda    | Ш              | Rp 1,700,000 |
|                |                | Ket: Nama & Tarif yang Digunakan Hanya Rekayasa |                  |                                 |             |                |              |

Tabel 3.1 Data *Billing* Hilang

Sumber: PT Gratia Jaya Mulya.

3.3.2 Membuat perhitungan biaya lembur (*overtime*) karyawan perusahaan

berikut uraiannya. S J, ₹

1. Menerima formulir lembur dari karyawan perusahaan yang IVI.

S

ditempatkan di rumah sakit. (Lampiran 10 formulir lembur). A  $\mathbf{C}$ A ۰ Т А

Gambar 3.3 Formulir Lembur

|               | NAMA                                                                                                   | : FAKHRUL ROZI                                                    |                                      |                                               | <b>FORMULIR LEMBUR</b>                                                         |                 |                                                                                                    |
|---------------|----------------------------------------------------------------------------------------------------|-------------------------------------------------------------------|--------------------------------------|-----------------------------------------------|--------------------------------------------------------------------------------|-----------------|----------------------------------------------------------------------------------------------------|
|               | LOKASI<br><b>WAKTU LEMBUR</b><br><b>TANGGAL</b><br>$22 - H + 15$<br>$23 - 144 - 15$<br>$24 - 141 - 15$ | <b>ITEGAL</b><br><b>HARI</b><br><b>Matrix</b><br>Karnis<br>Jurnat | JAM MULAI<br>07.00<br>07.00<br>07.00 | <b>JAM SELESAI</b><br>16,00<br>16.00<br>16.00 | PERHITUNGAN JAM LEMBUR<br>8 jam<br>II jerre<br>8 jarry                         | PARAI<br>ATASAN | PEKERJAAN YANG DILAKUKAN<br>cleaning service dan pelayanan pasten.<br>cleaning service dan pelayanan pesien<br>cleaning service dan pelayanan pasien                                                                                                    |
|               |                                                                                                    |                                                                   |                                      |                                               |                                                                                |                 |                                                                                                    |
|               | Tegal $22/8/25$<br>vana mengajukan<br>FAKHRUL ROZI                                                     |                                                                   |                                      |                                               | Memvetujui,<br><b><i><i><u>Membresh</u></i></i></b><br><b>LIE enschift LLE</b> |                 | PERHITUNGAN LEMBUR SESUAI PERATURAN YANG BERLAKU<br>jam lembur = 1/173 gaji pokok sebulan<br>UNTUK HARI KERJA<br>1 Jam pertama = 1x1,5x1 jam lembur<br>Jam ke 2 dst =1x2x1 jam lembur<br>UNITUK HARI MINGGU<br>Jam ke 1– Ke 7 = 7X2X1 Jam Lembur<br>Jam ke-8 = 1x3x1 jam lembur<br>Jam ke 9 dst = 7x4x1 jam lembur pertama<br>UNTUK HARI LIBUR NASIONAL JATUH HARI KERJA<br>Jam ket - ke 5 > 7x2x1 Jam lembur<br>Jam ke 6 = 1x3x1 jam lembur<br>Jam ke 7 dat = 7x4x1 jam lembur pertama |
|               | Sumber: PT Gratia Jaya Mulya.                                                                          |                                                                   |                                      |                                               |                                                                                |                 |                                                                                                    |
| 2.            |                                                                                                    |                                                                   |                                      |                                               | Melakukan perhitungan dengan menggunakan MS. Excel                             |                 |                                                                                                    |
| 3.            | 11 perhitungan biaya lembur):                                                                          |                                                                   |                                      |                                               |                                                                                |                 | Menghitung biaya lembur dengan rumusnya sebagai berikut (lampiran                                                                                                    |
| a)<br>b)      | Man Hour (1 Jam lembur)<br>Untuk Hari Kerja                                                            |                                                                   |                                      |                                               |                                                                                |                 | $\frac{1}{173}$ X Gaji karyawan                                                                                                    |
|               | L                                                                                                    | Jam ke-2 dst                                                      | Jam Pertama                          |                                               |                                                                                |                 | 1 X 1, 5 X Man Hour<br>1 X 1, 5 X Man Hour                                                                                                    |
| $\mathbf{c})$ | Untuk hari minggu                                                                                      |                                                                   | Jam ke-1- ke-7                       |                                               |                                                                                |                 | 7 X 2 X Man Hour                                                                                                    |
|               |                                                                                                    |                                                                   | Jamke-8 V E R S                      |                                               |                                                                                |                 | 7 X 3 X Man Hour                                                                                                    |
|               |                                                                                                    |                                                                   |                                      |                                               | Jam ke-9 dst $\top$ $M \equiv$                                                 |                 | 7 X 4 X Man Hour                                                                                                    |
| d)            |                                                                                                    |                                                                   |                                      |                                               | Untuk hari libur nasional jatuh hari kerja                                     |                 |                                                                                                    |
|               |                                                                                                    |                                                                   | Jam ke $1 - ke$ 5                    |                                               | $\vdots$                                                                       |                 | 1 X 1,5 X Man Hour                                                                                                    |
|               |                                                                                                    |                                                                   |                                      |                                               |                                                                                |                 |                                                                                                    |
|               |                                                                                                    | Jam ke 6                                                          |                                      |                                               |                                                                                |                 | 1 X 1, 5 X Man Hour                                                                                                    |

39

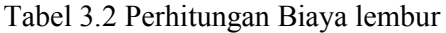

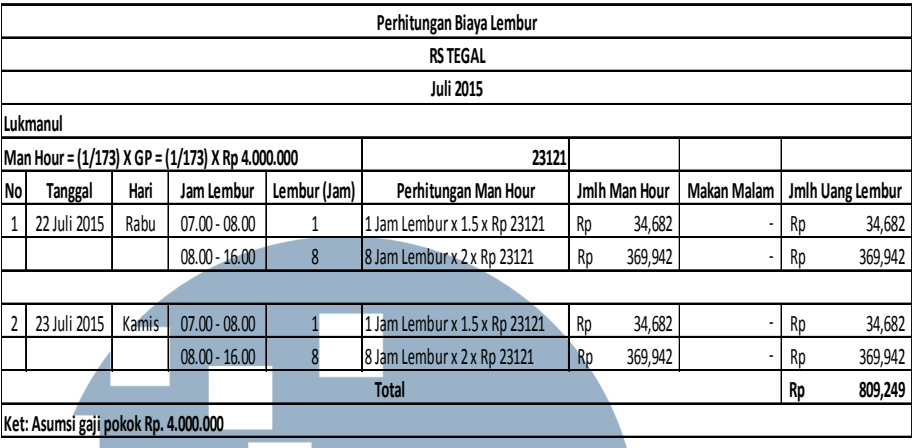

Sumber: PT Gratia Jaya Mulya.

- 3.3.3 Melakukan rekap penjualan (*sales*) perusahan untuk bulan Oktober 2014 2015 berikut uraiannya.
	- 1. Mengumpulkan dokumen seperti faktur penjualan dan kwitansi. (Lampiran 12 contoh faktur penjualan & lampiran 13 contoh kwitansi penjualan PT Gratia Jaya Mulya).
	- 2. Melakukan konfirmasi dengan bagian gudang apakah barangnya sudah dikirim atau belum.
	- 3. Memasukan data yang telah terkumpul ke dalam MS. Excel. (Lampiran 14 rekap penjualan). **NIVERSITAS** MULTI MEDIA NUSANTARA

|     | REKAP PENJUALAN   |        |                                                     |                    |        |            |            |         |          |         |        |               |                          |           |
|-----|-------------------|--------|-----------------------------------------------------|--------------------|--------|------------|------------|---------|----------|---------|--------|---------------|--------------------------|-----------|
|     | TAHUN 2014 - 2015 |        |                                                     |                    |        |            |            |         |          |         |        |               |                          |           |
|     |                   |        | Nama Barang                                         | Rumah Sakit        | Jumlai | Harga (Rp) | Pembayaran |         |          |         |        | Total Tagihan |                          |           |
| No. | Tgl SP            | No. PO |                                                     |                    |        |            | Ang.l      | Ang. II | Ang, III | Ang, IV | Ang. V | yang Dibayar  | Tgl Pelunasan Keterangan |           |
|     | 18/05/2015        | 153    | <b>IECG Electrode Neonatal</b>                      | Rumah Sakit Tegal  |        |            |            |         |          |         |        | 50,000,000    |                          |           |
|     | 18/05/2015        | 176    | Power Supply (Babylog 8000)                         | Rumah Sakit Manado |        |            |            |         |          |         |        | 100,000,000   |                          |           |
|     | 25/05/2015        | 193    | Repl, Control Panel Assy TI500 Rumah Sakit Sukabumi |                    |        |            |            |         |          |         |        | 50,000,000    |                          |           |
|     | 4 27/05/2015      | 167    | Resuscitaire                                        | Rumah Sakit Tegal  |        |            |            |         |          |         |        | 50,000,000    |                          | E-Catalog |

Tabel 3.3 Rekapan Penjualan

Sumber: PT Gratia Jaya Mulya.

- 3.3.4 Membuat rincian perhitungan pengeluaran kas perusahaan dan cabang sehari- hari (kas kecil) berikut uraiannya.
	- 1. Menerima kwitansi atau bon atas pengeluaran perusahaan sedangkan untuk cabang menerima laporan pengeluar dan kwitansi atau bon yang dikirim.

Gambar 3.4 Laporan Pengeluaran & Kwitansi

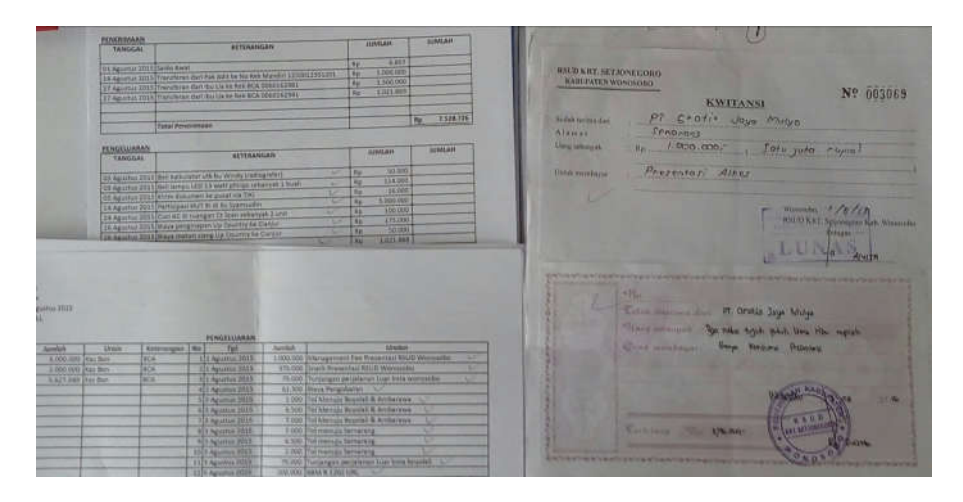

Sumber: PT Gratia Jaya Mulya.

2. Melakukan *input* ke dalam MS. Excel sesuai dengan tanggal yang terdapat di dalam kwitansi atau bon secara berurutan. Sedangkan untuk cabang melakukan pengecekkan apakah telah sesuai atau tidak antara kwitansi atau bon dengan laporan yang diberikan. (Lampiran 15 biaya pengeluaran (*petty cash*)).

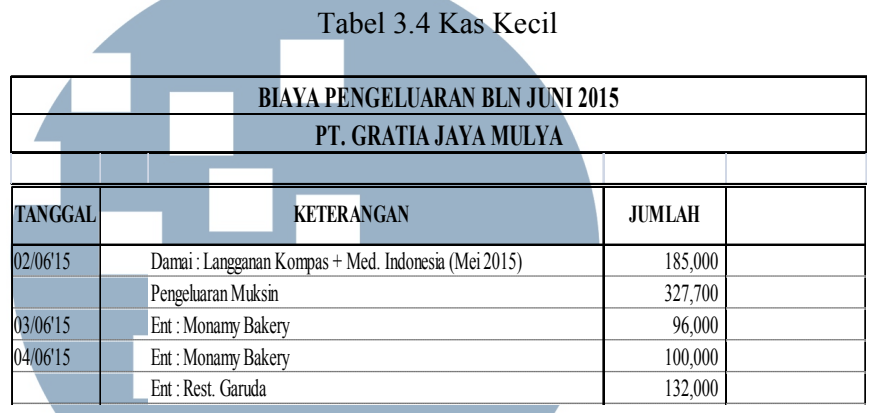

Sumber: PT Gratia Jaya Mulya.

- 3. Melakukan perhitungan atas pengeluaran yang terjadi selama sebulan. Begitu pula dengan cabang setelah melakukan pengecekkan tahap selanjutnya melakukan perhitungan kembali apakah sudah sesuai atau tidak dengan antara kwitansi atau bon dan laporan pengeluaran.
- 3.3.5 Melakukan pengecekkan rekening koran berikut uraiannya.
	- 1. *Finance & accounting manager* membacakan rumah sakit yang telah melakukan pembayaran beserta dengan jumlah yang telah dibayarkan.

#### Gambar 3.5 Rekening Koran

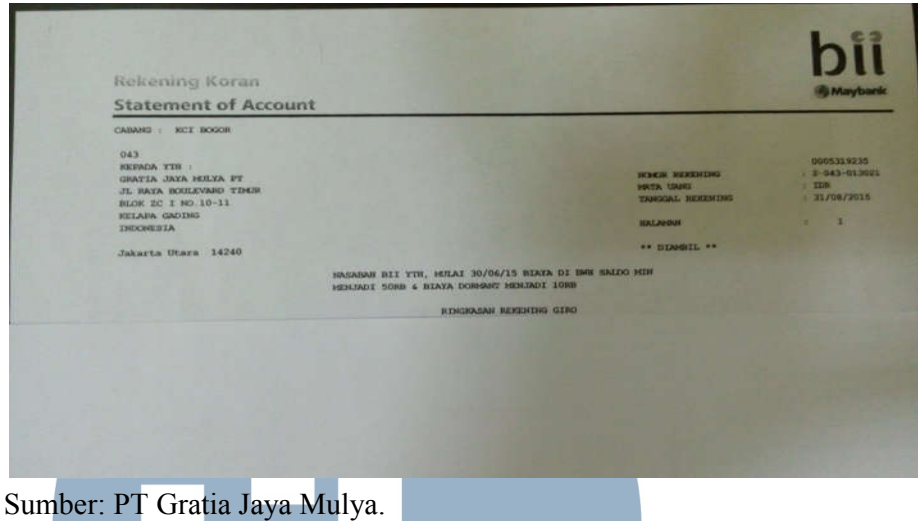

2. Melakukan *input* ke dalam rekapan penjualan perusahaan sesuai dengan informasi yang diperoleh dari *finance* & *accounting manager*.

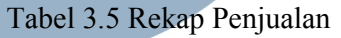

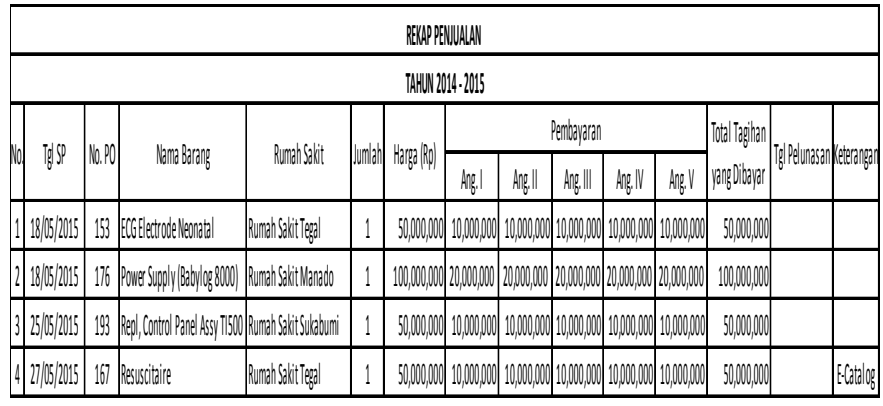

#### Sumber: PT Gratia Jaya Mulya DIA Б S A R  $\blacktriangle$

3.3.6 Membuat rekapan pembelian alat-alat kesehatan untuk bulan Januari - Juli

2015 berikut uraiannya.

1. Melakukan pengurutan dokumen PO sesuai dengan nomor PO 2015.

2. Melakukan *input* ke dalam rekapan pembelian berupa tanggal, no po, nama barang, jumlah barang dan harga barang dalam MS. Excel. (Lampiran 16 *purchases order*).

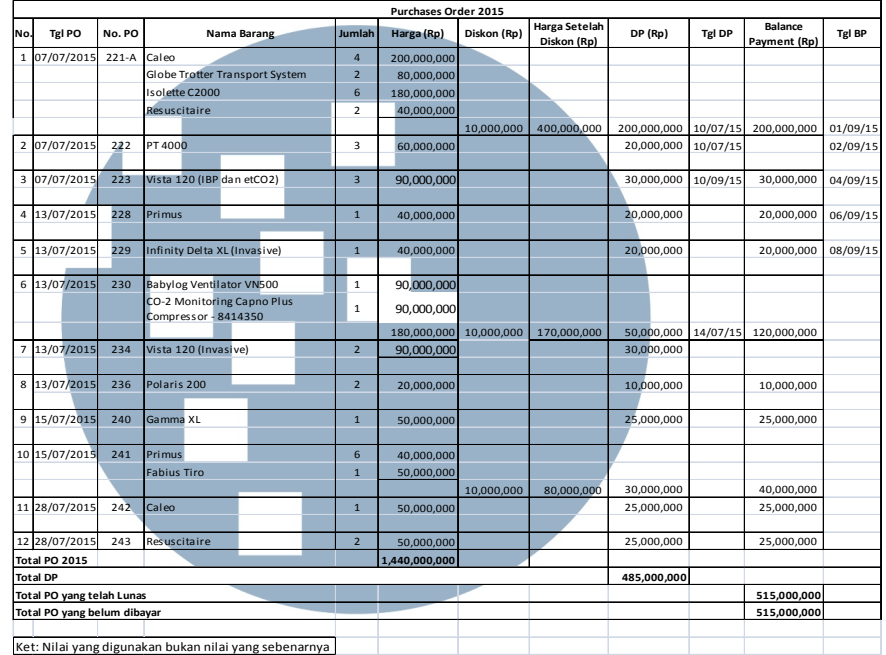

Tabel 3.6 Rekap PO

Sumber: PT Gratia Jaya Mulya.

- 3.3.7 Membuat *chart* rata-rata pasien yang melakukan pemeriksaan dengan menggunakan alat PET SCAN, MRI dan MSCT berikut uraiannya.
	- 1. Menerima data atau laporan pasien yang melakukan pemeriksaan dengan menggunakan alat PET, SCAN, MRI dan MSCT untuk rumah sakit Tegal, Sukabumi, Manado dan Yogjakarta.
	- 2. Membuat perhitungan untuk mencari rata-rata pasien setiap bulannya

Rata-Rata Pasien =  $\int$  Jumlah Pasien

Jumlah Hari

| Jumlah & Rata-Rata Pasien Tegal |      |               |             |                       |             |  |  |  |  |  |
|---------------------------------|------|---------------|-------------|-----------------------|-------------|--|--|--|--|--|
|                                 |      | Jumlah Pasien | Jumlah Hari | <b>RATA2 PER HARI</b> |             |  |  |  |  |  |
| <b>Bulan</b>                    | Jmum | <b>BPJS</b>   |             | Umum                  | <b>BPJS</b> |  |  |  |  |  |
| Januari                         | 46   | 152           | 25          | 1.84                  | 6.08        |  |  |  |  |  |
| Februari                        | 45   | 122           | ንበ          | 2.25                  | 6.10        |  |  |  |  |  |

Tabel 3.7 Rata-rata Pasien

Sumber: PT Gratia Jaya Mulya.

3. Membuat Membuat *chart* rata-rata pasien yang melakukan pemeriksaan dengan menggunakan alat tersebut dengan MS. Excel untuk bulan Januari<br>Juli 2015.<br>Gambar 3.6 *Chart* Rata-Rata Pasien Juli 2015. rata pasien yang melakukan pemeriksaan dengan<br>rrsebut dengan MS. Excel untuk bulan Januari –

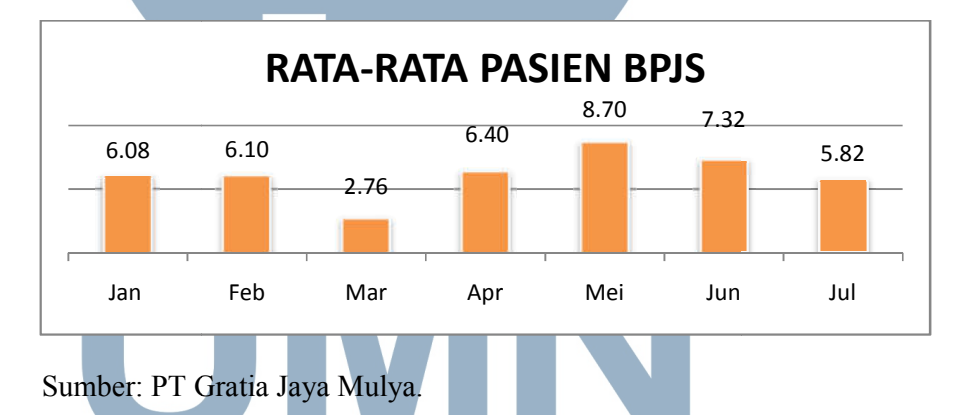

4. Memberikan hasil kepada *finance & accounting manager* untuk dilihat A 5 dan diperiksa. IV. NUSANTARA

- 3.3.8 Membuat penagihan atas *billing* kerja sama operasional (KSO) yang sebelumnya telah dikirim oleh rumah sakit.
	- 1. Melakukan pengecekkan *billing* pasien apakah sesuai dengan laporan data pasien dengan billing pasien.
	- 2. Membuat catatan atau laporan untuk *billing* pasien yang tidak ada.
	- 3. Melakukan perhitungan KSO serta bagi hasil antara perusahaan dan rumah sakit. (Lampiran 17 *billing* pasien KSO).

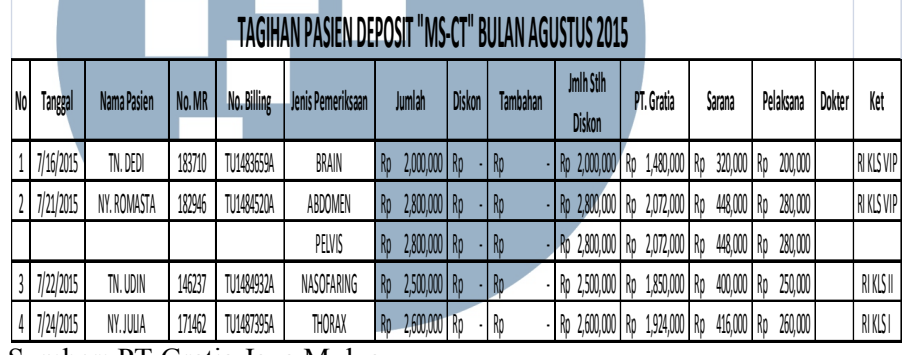

Tabel 3.8 Perhitungan Tagihan Pasien KSO

Sumber: PT Gratia Jaya Mulya.

Ket: Angka yang digunakan hanya rekayasa

4. Menyiapkan dokumen-dokumen yang akan dilampirkan bersamaan

dengan laporan perhitungan KSO antara lain:

a) Berita Acara Bagi Hasil KSO (lampiran 18)

**NIVERSITAS** ULTIMEDI NUSANTARA

#### Gambar 3.7 Berita Acara Bagi Hasil KSO

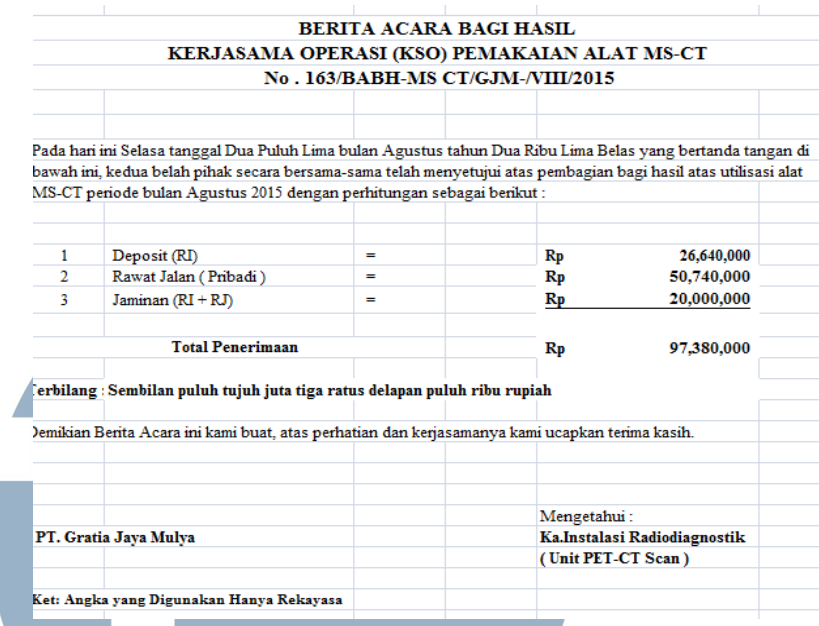

Sumber: PT Gratia Jaya Mulya

b) Surat Permohonan Pembayaran KSO (lampiran 19)

Gambar 3.8 Surat Permohonan KSO

Nomor Lampiran<br>Perihal

: 163/SPP-MSCT/GJM-/VIII/2015 - 1 (satu) berkası (Gömlə VIII/2015)<br>- 1 (satu) berkası<br>- Surat Reimohonan Rembayaran MS-CT<br>- Reriode Bulan Agustus 2015

KepadaXth,<br>Direktur Medik dan Keperawatan<br>Rumah Sakit Jakarta<br>Di Jakarta

Dengan hormat.<br>Bersama, ini kami PT. Gratia Jaya Mulya bermaksud untuk mengajukan permohonan<br>pembayaran, bagi, hasil, MS-CT, periode, bulan, Agustus, 2015, sebesar, *Rp.97380000,-*<br>*(Sembilan puluh tujuh juta tiga ratus de* Nomet Fihak. Kesatu: KS.01.03/1/7934/2010 dan Nomet Fihak. Kedua :<br>300/SPKSO/GJM/XII/2010 tanggal. 29 Desember 2010. Untuk pembaxaran ditransfer melalui tekening.

Atas Nama : PT. Gratia Jaya Mulya<br>Bank : Bank International Indonesia<br>No. Rek. AC : -

Demikian surat permohonan pembayaran ini kami buat, atas perhatiannya kami ucapkan terimakasih.

Jakarta, 25 Agustus 2015<br>PT. Gratia Jaya <u>Mulya</u>

Sumber: PT Gratia Jaya Mulya

#### c) Kwitansi KSO (lampiran 20)

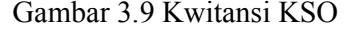

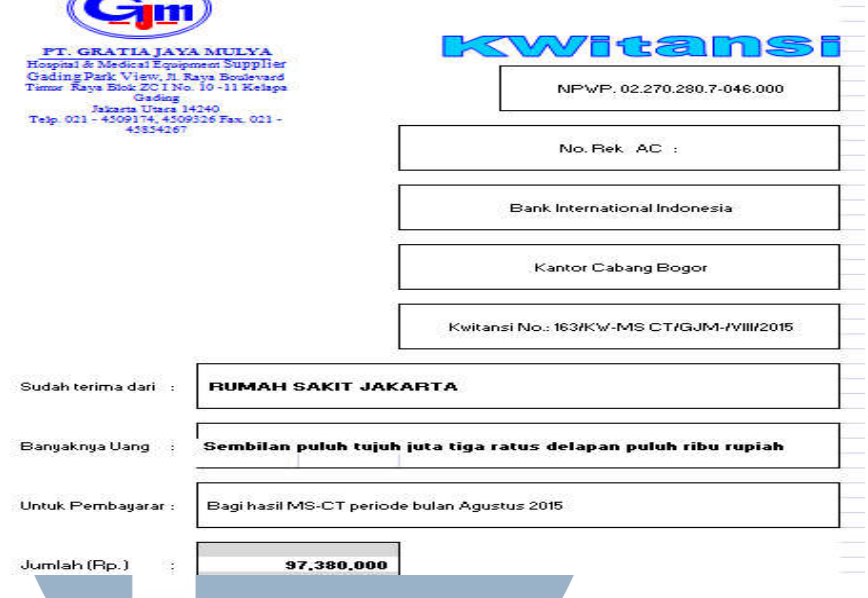

Sumber: PT Gratia Jaya Mulya

- 3.3.9 Membantu menyiapkan kontrak kerja sama dan SPK dengan rumah sakit berikut uraiannya.
	- 1. Menerima *draft* kontrak yang sudah dikoreksi. Dikoreksi disini yaitu memeriksa penulisan berupa nama perusahaan dan penulisan dalam *draft* tersebut.
	- 2. Mencetak (*print*) dokumen tersebut sebanyak yang dibutuhkan.
	- 3. Menempelkan materai 6000. S I T A S
	- 4. Menerima kontrak yang telah ditandatangan oleh direktur perusahaan.
	- 5. Mengkopi kontrak sebagai arsip perusahaan. Perusahaan harus melakukan arsip disetiap kontrak kerja dan SPK yang dibuat untuk

menjaga apabila ada hal-hal yang tidak diinginkan dikemudian hari terjadi.

6. Mengirim kontrak tersebut ke alamat yang dituju.

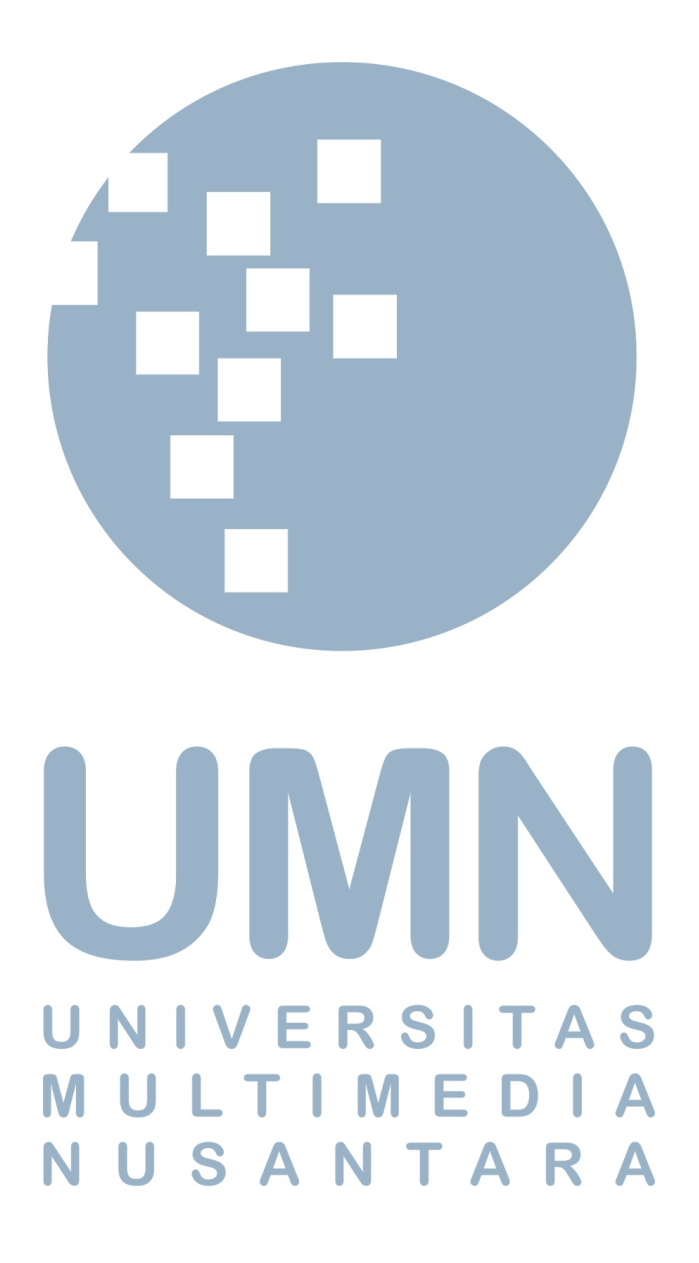

49

## **3.4 Kendala yang Ditemukan**

- 1. Pada saat melakukan pengecekkan *billing* pasien sering kali nilai tarif, kelas dengan jenis pemeriksaannya berbeda nilainya. Selain itu, *billing* pasien tidak ditemukan padahal didalam laporan data pasien yang diperoleh dari rumah sakit tercantum.
- 2. Pada saat melakukan pengecekkan pengeluaran kas cabang terdapat perbedaan pada tanggal kwitansi atau bon dengan laporan yang diberikan kantor cabang. Selain itu, nilai yang dicatat didalam laporan kadang tidak sesuai dengan kwitansi atau bon yang ada.
- 3. Pada laporan pengeluaran yang diberikan cabang terdapat transaksi pada tanggal tertentu tapi kwitansi atau bonnya tidak ditemukan.

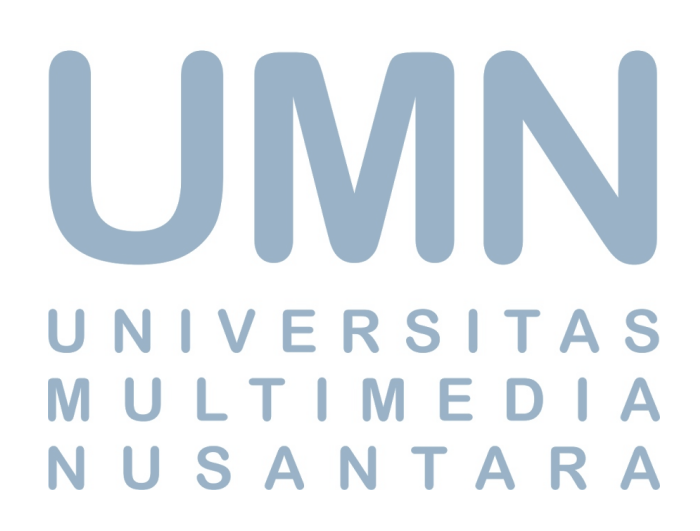

## **3.5 Solusi atas Kendala yang Ditemukan**

Solusi atas kendala yang dihadapi selama proses kerja magang sebagai berikut:

- 1. Membuat koreksi atas perbedaan yang terdapat pada laporan data pasien yang diberikan rumah sakit dan membuat laporan yang isinya daftar *billing* pasien yang hilang kemudian mengirimkan email kepada administrasi atau karyawan perusahaan di rumah sakit tersebut.
- 2. Menanyakan kepada staf *finance* & *accounting* atau melakukan konfirmasi kepada kantor cabang mengenai perbedaan tanggal dan nilai yang tercantum. Kemudian melakukan perhitungan kembali total pengeluaran kas cabang.
- 3. Melakukan konfirmasi kepada kantor cabang atau meminta mengirimkan bukti telah melakukan transaksi seperti kwitansi atau bon kepada kantor cabang atas terdapatnya nilai transaksi pada laporan pengeluaran kas sedangkan kwitansi atau bonnya tidak ditemukan.

NIV USANTARA